# THE UNIVERSITY OF AUCKLAND

Semester Two, 2018 Campus: City

### **TEST**

## **COMPUTER SCIENCE**

## **Principles of Programming**

(Time Allowed: 75 Minutes)

#### **NOTE:**

You must answer all questions in this test.

No calculators or smart watches are permitted.

Answer in the space provided in this booklet.

There is space at the back for answers which overflow the allotted space.

| Surname                                       |  |
|-----------------------------------------------|--|
| Forenames                                     |  |
| Preferred Name<br>(if different to forenames) |  |
| Student ID                                    |  |
| Username                                      |  |
| Lab Times                                     |  |

| Q1 |       | Q4    |        |
|----|-------|-------|--------|
|    | (/20) |       | (/20)  |
| Q2 |       | Q5    |        |
|    | (/20) |       | (/20)  |
| Q3 |       | TOTAL |        |
|    |       |       |        |
|    | (/20) |       | (/100) |

|     | ( |  | )] | ١ | 1 | I | ) | S | 3 | C | ] | ] | 0 | 1 |
|-----|---|--|----|---|---|---|---|---|---|---|---|---|---|---|
| ID: |   |  |    |   |   |   |   |   |   |   |   |   |   |   |

# Question 1 (20 marks)

a) Complete the output produced by the following code.

```
result = 22 // 3 ** 2 - 1 + 12 / 5 // 2 * 3 - 1 print("result:", result)
```

```
result:
```

b) Complete the output produced by the following code.

```
result1: result2: result3:
```

c) Complete the output produced by the following code.

```
num1 = 4
num2 = 3
num3 = num1
num2 = num2 + num3 * 2
num1 = num2 - num1
num2 = num2 + num3 * num3 - num1
print("Numbers:", num1, num2, num3)
```

```
Numbers:
```

ID: .....

d) What is the smallest possible number and what is the largest possible number which can be printed by the following code?

```
import random
random1 = random.randrange(4, 16, 2)
random2 = random.randrange(1, 16, 3)
total = random1 + random2
print(total)
```

```
Smallest:
```

Largest:

(4 marks)

e) Complete the output produced by the following code.

```
Output:
```

(4 marks)

f) Given the following code, what is the type of each of the three Python objects: object1, object2 and object3?

```
a_string = "Interesting"
number = 4532
a_list = [4, 7, "71"]
object1 = a_list[1] + number / 3
object2 = len(a_string * 4)
object3 = a_list[2] * 3
```

```
type of object1:
type of object2:
type of object3:
```

(3 marks)

|     | ( | $\Box$ | ( | ) | ١ | 1 | I | ) | S | 3 | C | 7 | 1 | 1 | 0 | 1 |
|-----|---|--------|---|---|---|---|---|---|---|---|---|---|---|---|---|---|
| ID: |   |        |   |   |   |   |   |   |   |   |   |   |   |   |   |   |

# Question 2 (20 marks)

a) Assume that the variable, words, has been initialised to some string. Write the boolean expression which tests if the variable, words, has at least five characters and ends with the letter "s".

```
(4 marks)
```

b) Assume that the variable, value, has been initialised to some integer. Write the boolean expression which tests if value is a two digit number and has a last digit (the right hand units digit) which is a 6.

```
(4 marks)
```

c) Give the output produced when the following main() function is executed.

```
def main():
    function ifs(70, 64)
def function ifs(num1, num2):
   if num1 > num2 and num2 < 65:
       print("A", end = " ")
       if num2 % 5 == 0:
            print("B", end = " ")
       elif num2 % 2 == 0:
            print("C", end = " ")
       print("D", end = " ")
   else:
       if num2 > 100 \text{ or } num1 < 65:
           print("E", end = " ")
       if num2 % 2 == 1:
            print("F", end = " ")
       print("G", end = " ")
   print("H", end = "")
```

ID: .....

```
(4 marks)
d) How many times is the letter "A" printed by the following code?
  for number in range(10, 50, 5):
       if number % 2 == 0:
            print("A")
       else:
            print("B")
                                                                     (3 marks)
e) Complete the while loop in the following print number of guesses()
   function. The function is passed a number (either 1, 2, 3, 4, 5 or 6) which the user has
   to guess. The function keeps prompting the user to guess the number until the user
   guesses the number correctly. The function then prints the number of guesses made by
   the user. For example, the function call print number of guesses (3)
   executes as follows (the user input is shown in a larger bold font):
          Enter number (1, 2, 3, 4, 5 \text{ or } 6): 1
         Enter number (1, 2, 3, 4, 5 or 6): 6
          Enter number (1, 2, 3, 4, 5 or 6): 3
         Number of guesses: 3
   def print number of guesses (secret number):
       prompt = "Enter number (1, 2, 3, 4, 5 or 6): "
       number of guesses = 1
       user number = int(input(prompt))
```

|     | C | C | )[ | All | ρŞ | SC | I | 1 | 0 | 1 |
|-----|---|---|----|-----|----|----|---|---|---|---|
| ID: |   |   |    |     |    |    |   |   |   |   |

### Question 3 (20 marks)

a) Complete the <code>get\_product\_name()</code> function below which is passed a string parameter, the description of a product. The parameter string is made up of three parts: the product code, followed by a single "-", followed by the product name, followed by a single "-" and finally the product price. The function returns the product name all in uppercase characters, i.e., middle part of the parameter string. For example, executing the following <code>main()</code> function with the completed <code>get\_product\_name()</code> function prints:

```
1. AMBRE ANTIQUE
```

```
2. WIND SONG
```

```
def main():
    result = get_product_name("bc13245-Ambre Antique-134.75")
    print("1.", result)
    print("2.", get_product_name("bc87966-Wind Song-18.20"))

def get_product_name(product):
```

(7 marks)

b) Complete the <code>get\_number()</code> function below which is passed three integer parameters: three single digit whole numbers between 1 and 9 inclusive. The function returns the whole number made up of the largest of the three parameter digits followed by the smallest of the three parameter digits (a number between 11 and 99 both inclusive). For example, executing the following <code>main()</code> function with the completed <code>get number()</code> function prints:

```
1. 93
```

2.61

```
def main():
    result = get_number(3, 7, 9)
    print("1.", result)
    print("2.", get_number(2, 6, 1))
```

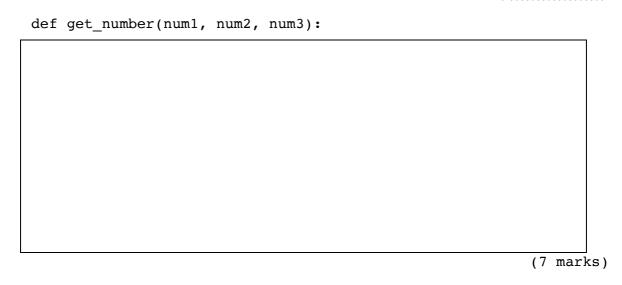

c) The following function definition is very poorly named (the function is named aaa) and the two parameters are also very poorly named (the two parameters are named b and c). Rewrite the function header (just the first line of the function) using descriptive names for the function and the two parameters.

```
def aaa(b, c):
    length = len(b)
    num_stars = (c - length) // 2
    stars = "*" * num_stars
    centred_word = stars + b + stars
    return centred_word
```

```
def ... (6 marks)
```

# Question 4 (20 marks)

a) In the boxes below, show each element of list1 and list2 after the following code has been executed. Use as many of the boxes as you need.

```
list1 = list(range(0, 35, 10))
list2 = list(range(20, -1, -4))
```

#### list1

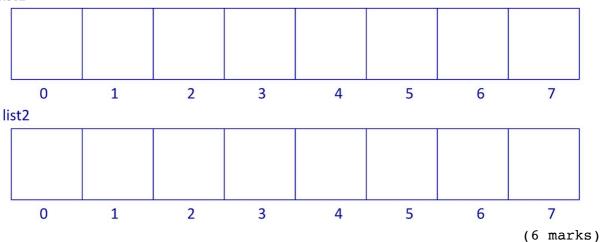

b) Complete the output produced when the following main() function is executed.

```
def main():
    number_list = [9, 3, 6, 2, 8]
    result_list = invert(number_list)
    print("Result:", result_list)

def invert(numbers):
    result = []
    for num in numbers:
        result = result + [10 - num]
    return result
```

Result:

(6 marks)

- c) Complete the get converted list() function which takes a list of words (word list) as a parameter. The function returns a **new list** of all the words from the parameter list altered in the following ways:
  - the last letter of each word is removed from the end of the word and inserted at the front of the word,
  - each word of the returned list is all in lower case characters.

For example, executing the following main() function using the completed get converted list() function gives the output:

```
['sjes', 'ncai', 'yamit', 'nraean']
```

Note: you can assume that every word in the parameter list contains at least one character.

```
def main():
   word_list = ["Jess", "Cain", "Amity", "Raeann"]
   words = get_converted_list(word_list)
   print(words)
```

def get\_converted\_list(word\_list):

```
(8 marks)
```

COMPSCI 101 ID: .....

(6 marks)

# Question 5 (20 marks)

a) Give the output produced by the following program.

```
def main():
    print("A", end = "")
    do1()
def do1():
    do2()
    print("B", end = "")
def do2():
    do3()
    print("C", end = "")
    do3()
def do3():
    print("D", end = "")
main()
```

b) Using the code trace technique taught in lectures, perform a code trace on the program on the next page and show the output.

| def  | <pre>main(): result = first("ABC") print(result)</pre>                                                                                                 |  |
|------|----------------------------------------------------------------------------------------------------|--|
| def  | <pre>first(word): halfway = len(word) // 2 part1 = second(word[:halfway], word part2 = second(word[halfway:], word return part1 + "-" + part2</pre>    |  |
| def  | <pre>second(letters1, letters2): word = letters1[0] * 3 print(word) if len(letters1) &lt; len(letters2):     word = letters2[-1] * 2 return word</pre> |  |
| mair | The output:                                                                                                    |  |
|      | (14 marks)                                                                                                    |  |

| Question/Answer Booklet | COMPSCI 101 |
|-------------------------|-------------|
|                         | ID:         |

#### **OVERFLOW PAGE**

(If you have used this page, please indicate clearly under the relevant question that you have overflowed to this page)